# **BUREAUTIQUE Découverte**

**Prise en main**

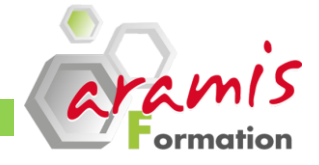

## **3 jours**

#### *Etre capable de :*

- o Effectuer des tâches de base avec son microordinateur
- o Utiliser les fonctionnalités de base de Word, Excel, Outlook et Internet.

o Aucun pré-requis

#### **PARTICIPANTS**

o Tout utilisateur devant prendre en main un micro ordinateur

#### **PROGRAMME**

### **Découverte du poste de travail**

- o Allumer et éteindre son micro-ordinateur
- o Présentation générale des fonctionnalités d'un PC : UC, périphériques (écran, clavier, souris, imprimante), réseau
- o Manipulation des fenêtres
- o Logiciels et documents
- o Lancement d'un logiciel
- o Création d'un document
- o Enregistrement d'un fichier
- o Présentation de l'Explorateur de fichier

#### **Découverte de l'environnement Windows**

- o Présentation du Bureau
- o Présentation des Fenêtres
- o Présentation de la Barre des tâches
- o Travailler avec plusieurs fenêtres ouvertes
- o Présentation de l'affichage de l'Explorateur
- o Gérer des fichiers et des dossiers
- o Gérer la barre des tâches et les barres d'outils
- o Créer des raccourcis
- o Personnaliser le bureau
- o Découvrir le panneau de configuration

### **La messagerie Outlook**

- o Prise en main d'Outlook
- o Utilisation de la messagerie
- o Organisation de sa messagerie
- o Les carnets d'adresse

### **Le traitement de texte Word**

- o Présentation générale des fonctionnalités de Word
- o Ouverture de Word
- o Nouveau document
- o Saisie de texte
- o Correction d'orthographe
- o Gestion du texte :
	- o Insertion
	- o Suppression
	- o Déplacements et recopie
- o Mise en forme simple des caractères
	- o Police
	- o Taille de caractères
	- o Gras, Italique, Souligné, couleur des caractères
- o Mise en forme simple des paragraphes :
	- o Alignements
	- o Retraits
	- o Liste à puce (énumérations)
- o Mise en page (marges, orientation du papier) et impression d'un document

### **Le tableur Excel**

- o Présentation générale des fonctionnalités d'Excel
- o Ouverture d'Excel
- o Saisie d'un tableau simple
- o Calculs
- o Mise en forme d'un tableau
- o Mise en page et impression d'un classeur Excel

### **Découverte d'Internet**

- o Présentation d'Internet
- o La consultation sur Internet
- o La recherche sur Internet

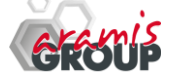

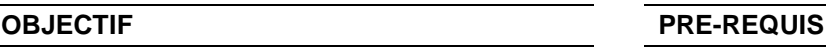